SOURCE

SV Tryck på  $\circ$  för att slå på.

 $\odot^{\circ}$ 

X

TV

Switch on

Tænd

Натисніть Ф для увімкнення. » Індикатор живлення засвітиться

HDMI giriş kanalını seçmek için kaynak

düğmesine basın.

білим світлом.

Щоб вибрати канал вхідного сигналу HDMI із HMP2000, скористайтеся кнопкою джерела вхідного сигналу на пульті дистанційного керування

телевізором.

» Strömindikatorn lyser vitt. På TV:ns fjärrkontroll använder du knappen för källa för att välja HDMI-ingångs-

kanal för HMP2000.

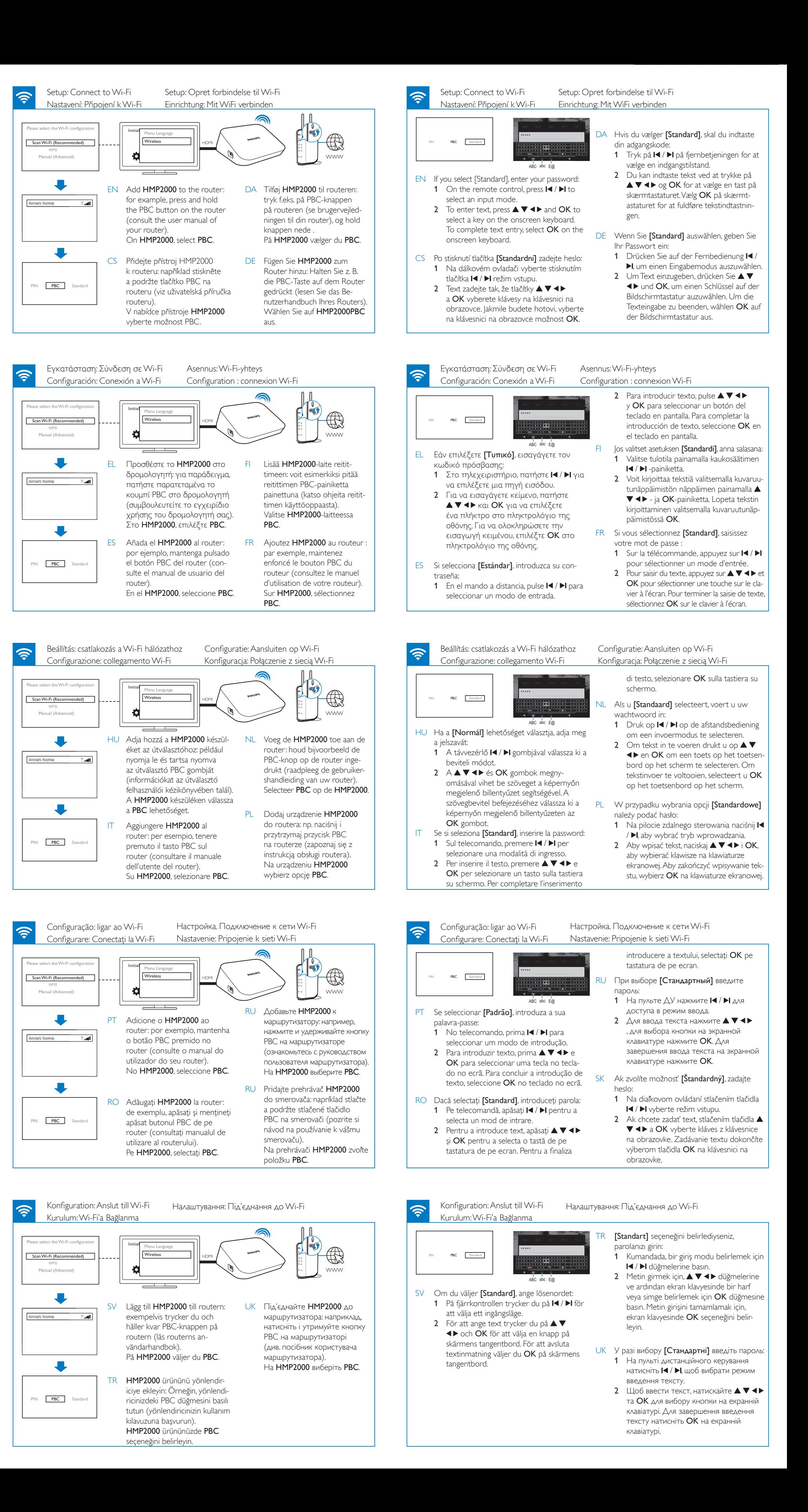

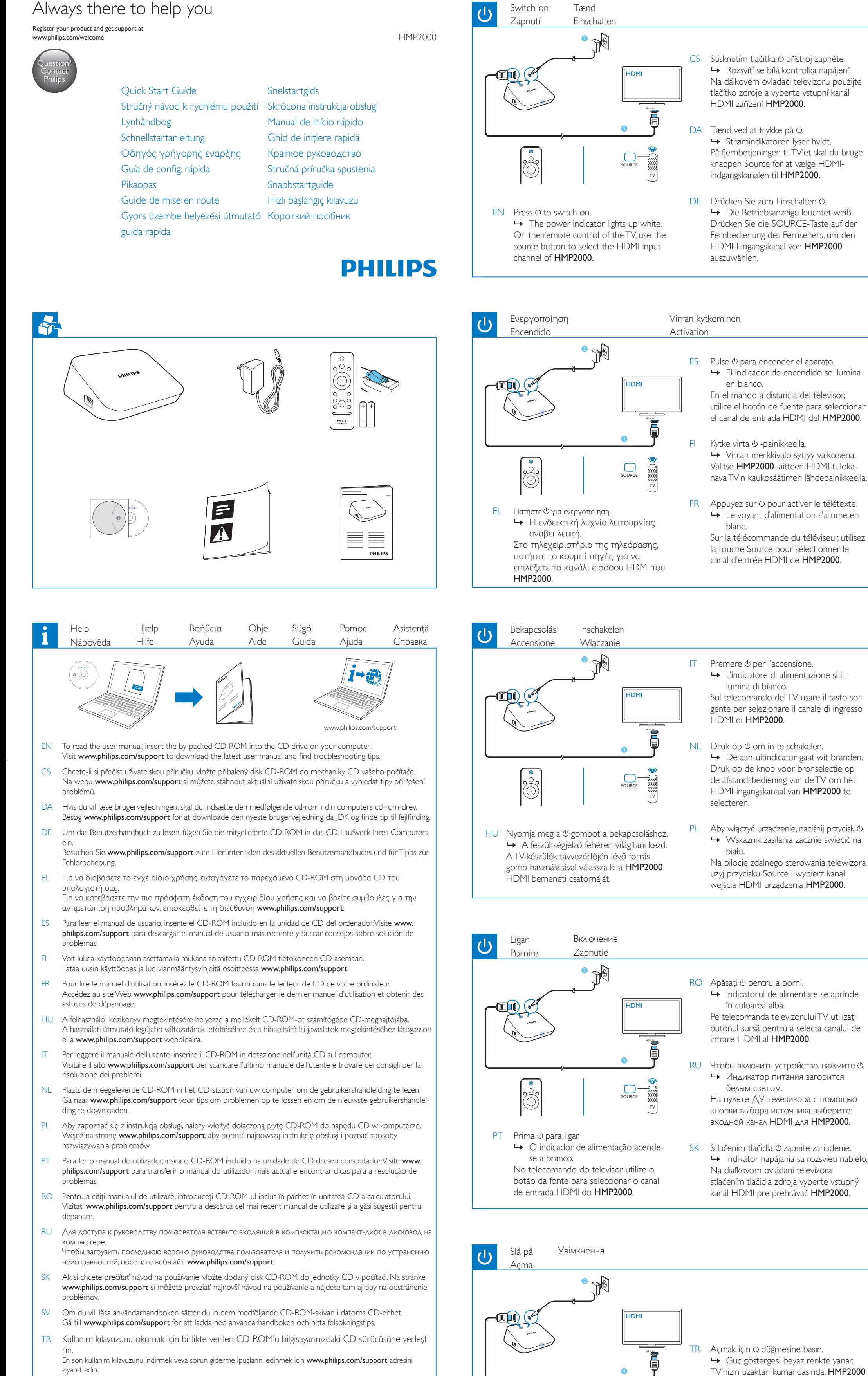

UK Щоб прочитати посібник користувача, вставте компакт-диск із комплекту у пристрій зчитування компактдисків на комп'ютері. Щоб завантажити найновіший посібник користувача і знайти поради щодо усунення несправностей, відвідайте веб-сайт www.philips.com/support.

Specifications are subject to change without notice © 2012 Koninklijke Philips Electronics N.V. All rights reserved.

HMP2000\_12\_QSG\_V1.0

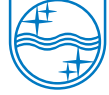

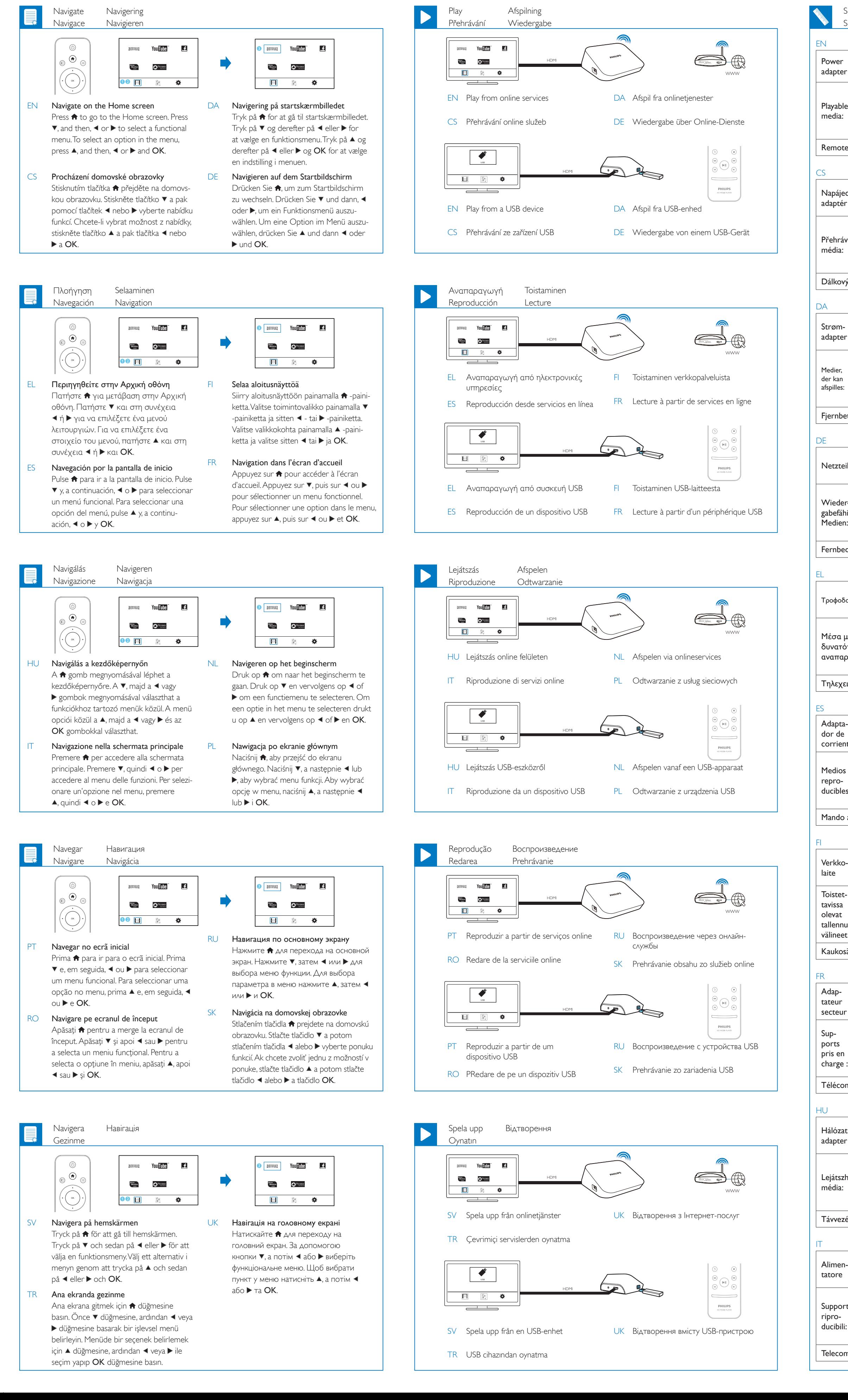

![](_page_1_Picture_2737.jpeg)

![](_page_1_Picture_2738.jpeg)